## 制御系の初等的な諸問題に対する

## パーソナルコンビュータの利用について

喜美子 **※** 梅 田 浩 司,<br>中 川 孝 之 之 ※ 小高 川<br>瀬 恵博 コ一文

### 諸 言

BA SIC言語を用いた最近のコンビュータは, 過去に用いた手廻し式機械的計算機, 押ボタン式電子 計算機の計算能率に比べてその能率がきわめて高く、データ処理装置と組合せ使用すると、研究上で も装置設計上でも有用な器具となる。 すなわち, コンビュータと, X Yプロッタよりなる装置は, プ ログラム作成の工夫の仕方によって各種の問題の処理が可能となり, 研究作業の能率をいちじるしく 向上させる。

本報告は, 制御工学上の諸問題の中で, 代表的な幾つかの間題の処理を対象とし, その演算用プロ グラム, および演算例を示し, 後日 この種の諸問題を取扱7際にプログラム作成上の手数を省略した り, 又プログラムの改良を試みるための資料とするため, 今までに作成したプログラムと, 処理上の 成果との記述を目的としたものである。

特に、コンピュータによる演算では、パラメータの変化によって数多くのデジタル値(計算値)が 算出きれるので, 問題の考察に便利なように, コンビュータとX Yプロッタとから成るシステム上で これらの数多くのデータ値の処理について工夫が必要となる。ここでは処理の対象とする問題として, 古典制御理論における基礎的な例を取扱う ことにした。

ここで使用したコンピュータはPANAFACOM C15Eであり、XYプロッタは渡辺測器WX4671型, (マイプロット) である。

#### 1. プログラム作成上の概要

コンビュータとXYプロッタ (プリンタではなく) とを組合せ, デジタル量として得られる計算値 に対し, 適当な演算処理の後, XYプロッタ面上では, プログラム中のパラメータの変化に応じてプ ロッタ面上の図形が変る。 このような利用の仕方は数多い デジタル値の整理を容易ならしめ, そして, この図形の変化は, 問題の解析と考察とを行なうための重要な手がかりとなる。 このような取扱い, すなわちプロッタ面上の図形から設計の変更, および動作の修正などを行なう際, 最も良〈使用する 記録紙は, 直角座標系用 (方眼紙, 片対数, 両対数) および極座標系用の方眼紙である。 それ故本節 で, これらの方眼紙を白紙上に画くためのプログラムをのべ, 次節においてコンビュータを用川て制 御に関する諸問題を取扱った例についてのべる。

#### $1.1$ 直角座標軸作図用プログラム

代数式の関数関係、複素平面上のベクトルの表示等にこの方眼紙が用いられ、これらの目盛を記録 紙に作図する必要がある。そこでつぎに,コンピュータ, XYプロッタよりなる系を動作させるBACIC 言語(横軸.縦軸等の目盛.および座標の値を指示する命令)により組立てられたプログラムと.プ ロッタ上に画かれた図形とを、プログラム1,図1に示す。

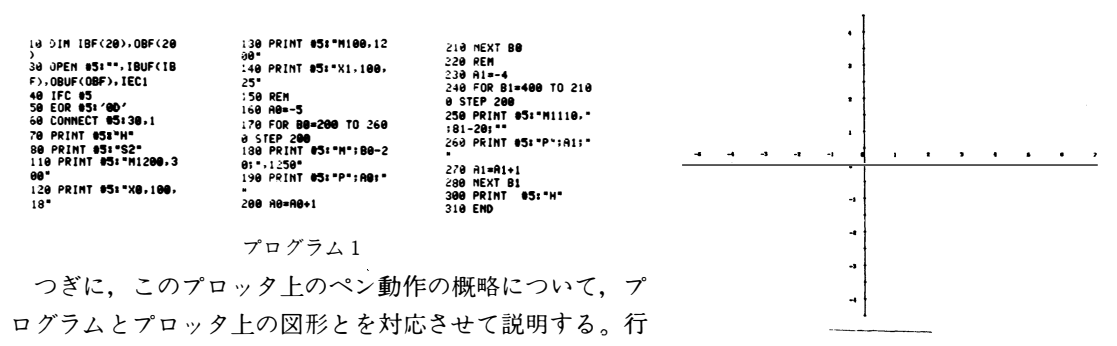

番号10-60:コンピュータと XY プロッタ間の信号の授受 図  $\overline{1}$ を指定, 110-140:プロッタ上, Y軸, X軸の作図, 160-210, 及び230-280:それぞれY軸, 及 びX軸上の座標値をプリントすることの命令文である。そして図1はプロッタ上のペンの作図例であ  $\delta$ .

#### 1.2 方眼紙作図用プログラム

この方眼紙は、実験観測値相互の関係を明らかにするため用いられ、図式的関係から実験式の誘導 に良く使用される。この場合、方眼紙には普通の目盛のもの、片対数、および両対数方眼紙等がある。 これらの方眼紙の縦横座標の値や,目盛間隔は,実験・考察など取扱いの都合で任意の値に選ぶ。す なわち、プログラム上で、特定の命令文上の数値を変更して任意の目盛にすれば、希望する任意の方 眼紙がプロッタ上に作図できる。例えば、まず普通の方眼紙作図用のプログラム、及び作図例はプロ グラム2,及び図2となる。

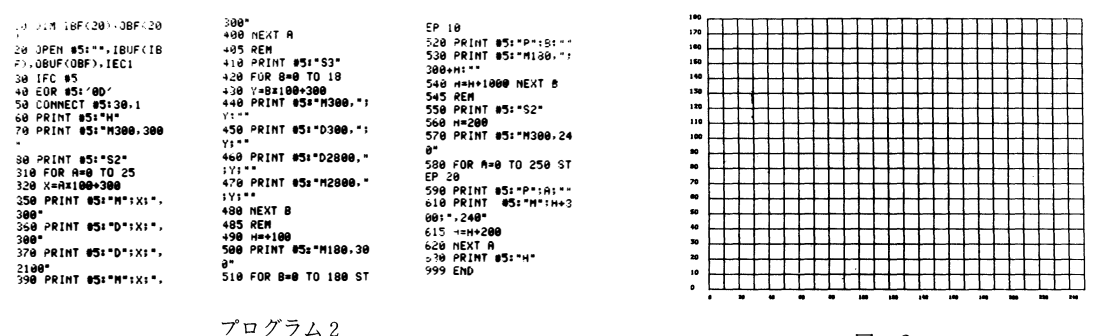

 $\overline{2}$ 図

前と同様、プログラムの行番号とペン動作の関係の説明はつぎのようである。行番号10-50:コン ピュータと XY プロッタ間の接続,310-400,及び420-480:それぞれ25本,及び18本の縦線,及び 横線の作図をする。つぎに490-540,及び560-620:それぞれ縦座標の目盛,及び横座標の目盛の作 図を行なう。その他、行番号80、410、550は、座標値の文字の大きさの指定信号である。

#### 1.3 片対数、両対数目盛方眼紙作図用プログラム

長い時間、及び周波数を変数とする実験結果の表示や、それらの関係を考察したり、またそれらの 関係を実験式であらわすことを目的とするような取扱いにおいて、良く使用する方眼紙である。この

#### 富山大学工学部紀要第34巻 1983

用紙をプロッタ上の白紙に画かせるためのプログラムは、つぎのプログラム3.及び4.そして作図 例は図3. 図4である。

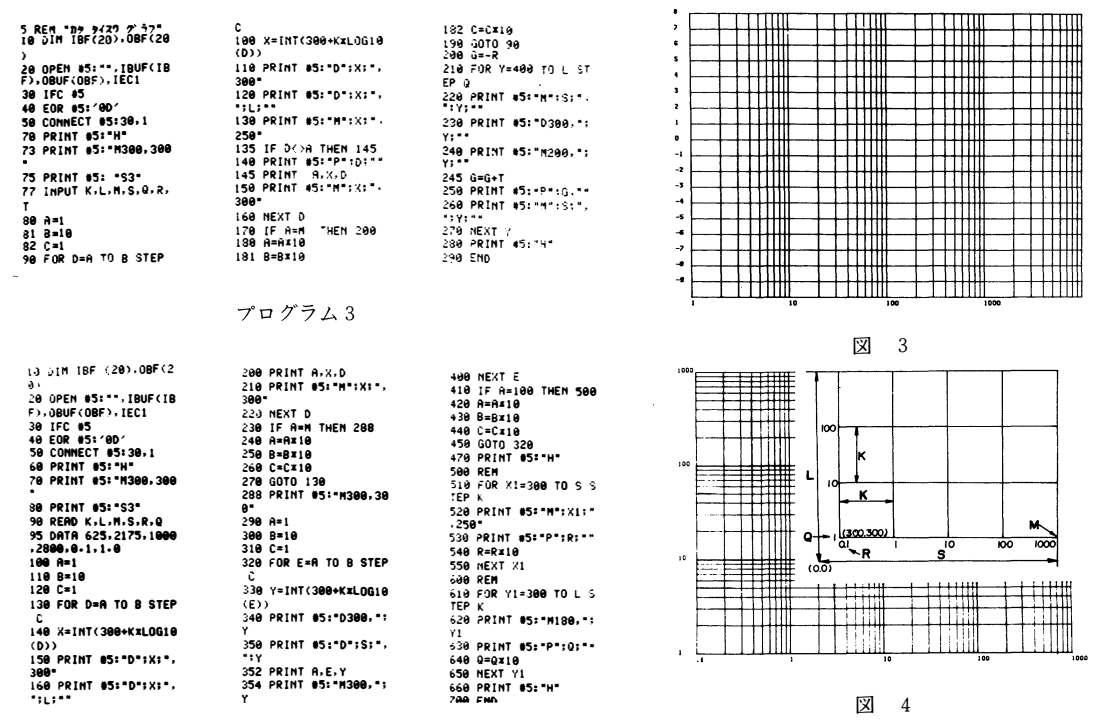

プログラム4

1.3.1 片対数方眼紙作成用プログラム(プログラム3.及び図3参照)

プログラムの行番号とペン動作の関係について、簡単に説明する。行番号10-50は前例と同様で、 80-160: 構軸方向の長さKを対数目盛1~10に分割し縦線を画く。この操作を指定したMの値まで 繰り返す。(図4参照)200-270:Lの長さに対し等間隔の横線を作図する。横罫線の座標値をプリ ントする。これらのプリント操作を終了して、片対数方眼紙が作られるが、その外この図面の意義を 明らかにするため、さらに空白部分の適当な場所にそれぞれの内容をプリントする命令文を付け加え、 プログラムが完成される。

1.3.2 両対数方眼紙作成用プログラム(プログラム4. 及び図4参照)

1.3.1でのべた片対数方眼紙作成用プログラム中の80-190に相当する命令文中のXをYとしてプ ログラムの290-450までの命令文を付加したものがプログラム4であり、このとき両対数方眼紙が作 成される。

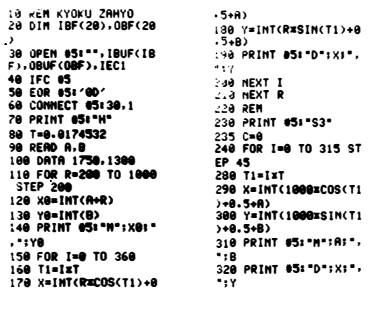

プログラム5

1)+0.5+A-30)<br>340 Y1=INT(1050xSIN(T<br>1)+0.5+B)<br>350 PRINT #5:"H":X1;" .":Y1<br>360 PRINT 05:"P":C;"" 360 PRIMT 05:"P";C;""<br>375 MEXT I<br>375 MEXT I<br>375 MEXT I<br>310"<br>310"<br>40 STEP 200<br>0 STEP 200<br>4 AP FOR F=1890 TO 249<br>420 PRIMT 05:"M";F;",<br>1310"  $1318$ <sup>\*</sup> 430 PRINT #5: "P":E; "" 440 E=E+2<br>450 NEXT F<br>460 PRINT 85: H 500 END

330 X1=INT(1050xCOS(T

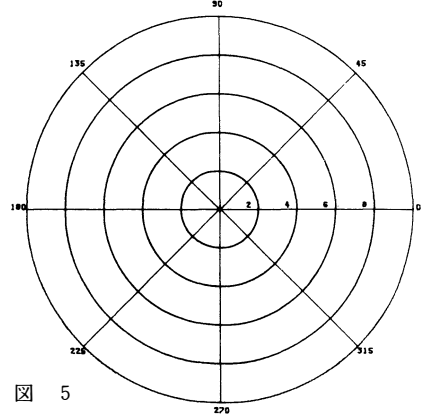

 $-38 -$ 

#### 1 4 極座標系用目盛作成プログラム

この 図は制御工学におけるベクトル軌跡を求める場合や, その他, 数式を極座標系上に表示する場 合に用いられる。 このプログラム, および作 図 例は, プログラム 5, 及び 図 5の通りである。 なおプ ログラムに対して簡単に説明すると, 20-60:計算機と XYプロッタ接続命令, 80- 210:原点を中 心とする円の作 図, 235- 375:原点を通る 8 つの方位と その角度との作図。 380- 450:横軸上の座標 値を表示するための命令である。

#### 2 . 伝達関数のベクトル軌跡

#### 2. 1 簡単な伝達関数に対する一般的な処理方法

一般に伝達関数は, 演算子 Sに関する分数式で, その式の分子, 分母は Sに関する多項式であらわ きれる。 いま周波数応答特性を考え, Sニjwとおき, 伝達関数の実数部をXl, 虚数部をYlとすれば伝 達関数は複素数 Xl + iYl となり,これらの Xl, Ylは, 後に示すように, 円振動数 w の関数として求め られる。つぎにこの複素量を XY プロッタ面上に表示するには、特定の換算式を用い(後述の(9)式), この式にコンビュータにより計算されたXl, Yl, を代入して, 例に示すプログラム命令によりプロッ タ面上にベクトル軌跡が求められる。 ベクトル軌跡が求められると, それぞれの円振動数に対するゲ イン, 及び位相角の凡 その値が, このようにしてえられた XY プロッタ上のベクトル軌跡から推定で きる。

つぎに一般の伝達関数の中で, 関数の形が異なる比較的簡単なつぎの伝達関数の式(1)-(4)について も同様に 複素数Xl+jYlの実数部刃, 虚数部Ylを求め, それぞれ式(5)-(8)に示す関係がえられる。

$$
G(S) = \frac{K(1 + T_1S)}{(1 + T_2S)(1 + T_3S)}
$$
(1)

$$
G(S) = \frac{K(1 + T_1S)}{S(1 + T_2S)((1 + T_3S) (1 + T_4S))}
$$
(2)

$$
G(S) = \frac{e^{-SL}}{S}
$$
 (3)

$$
G(S) = \frac{e^{-SL}}{1 + TS}
$$
 (4)  
すなわちとれら(1), (2), (3), (4)式において, それの場合の XI, Yllは節単な計算からつきのように

求められる。

$$
\begin{cases}\nXl = K\{1 - T_2T_3w^2 + T_1(T_2 + T_3)w^2\}/Z \\
Yl = K(T_1 - T_2 - T_3 - T_1T_2T_3w^2)w^2/Z \\
Z = (1 - T_2T_3w^2)^2 + (T_2 + T_3)^2w^2 \\
Xl = K(T_1 - T_2 - T_3 - T_4)w/Z \\
Yl = -K\{1 + (T_1T_2 + T_2T_3 - T_3T_4 - T_4T_1 - T_4T_2 - T_1T_3)w^2 - T_1T_2T_3T_4w^4\}/Z \\
Z = w(1 + T_2^2w^2) (1 + T_3^2w^2) (1 + T_4^2w^2)\n\end{cases}
$$
\n(6)

$$
\begin{cases}\nXl = SIN(wL)Z \\
Yl = COS(wL)Z \\
Z = -1/w \\
\sqrt{XI} = \{COS(wL) - T \cdot w \cdot SIN(wL)\}/Z \\
Yl = -\{SIN(wL) + T \cdot w \cdot COS(wL)\}/Z \\
Z = 1 + T^2w^2\n\end{cases}
$$
\n(7)

複素数X1+jYlの原点を、XYプロッタ上の任意の点の座標Xo, Yoと一致させ、プロッタ上の標準長 さとXl, Ylの長さの比を考慮し、次の算式により座標変換をする。

$$
X = INT(X_0 + \alpha X) \tag{8}
$$

$$
Y = INT(Y_0 + \beta YI)
$$

 $(9)$ 

を作図するものである。また、380-440: w=0.1より5までそれぞれのXl, Yl を計

ここで、α, βはプロッタの座標の値を基準にした拡大、または縮小率をあらわす。そしてすでにの べたある換算式とはこの式のことである。

式(1)………(8)の中の時定数Ti(i=1,2 ……とする)をプログラム中に記入する際, Tiの代りに便宜上 変数A, B, C, D, 等とおいて作成した例もある。

つぎに伝達関数のベクトル軌跡を求めた例をしめす。

2.2 G(S)=K(1+TiS)/(1+TiS)(1+TiS)のベクトル軌跡

G(S) = K(1 + T1S)/(1 + T2S) (1 + T3S)のベクトル軌跡を求めるプログラム、及びベクトル軌跡はプ ログラム6、図6となる。なお、このプログラムと作図との関係をつぎに説明する。

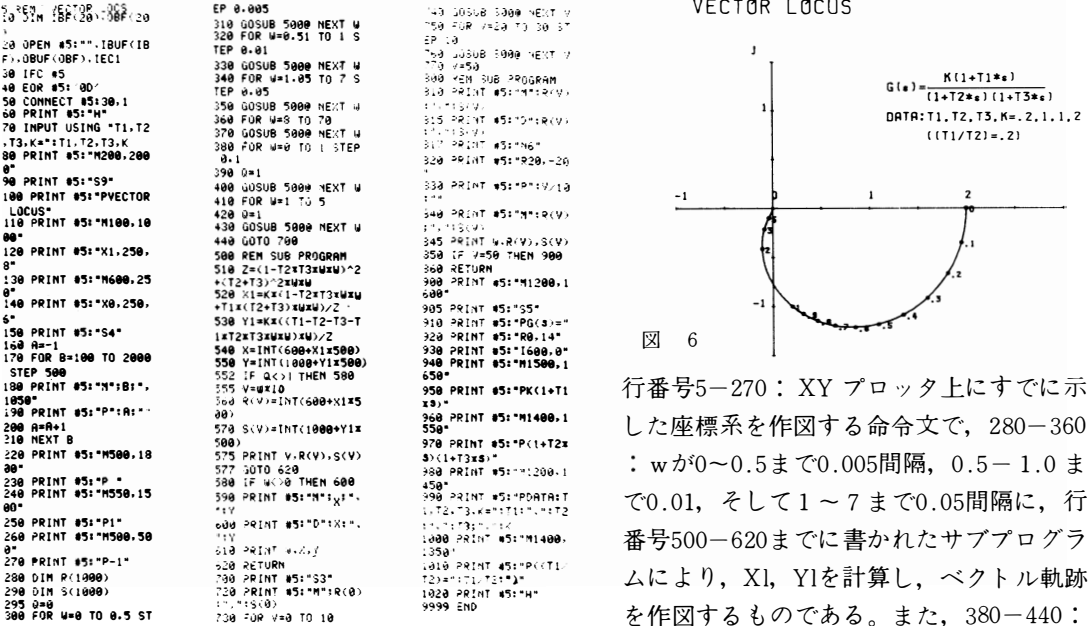

#### プログラム6

295 0≖0<br>300 FOR W≖0 TO 0.5 ST

算し、その近傍にwの値をプリントする命令文である。900-1020:XYプロッタの空白部に伝達関数 と演算条件をプリントする文である。

このプログラムにおいて,もし別の伝達関数に対するベクトル軌跡を画く場合には,サブプログラ ム, 510-530の命令文の代りに,表1に示した伝達関数に対応する関数式Xl, Yl, Zを代入し,更に 行番号900-1020間の文に修正した関数形をあたえると,新たなプログラムに従った解がえられる。

#### 2.3 G(S)={K/S(CS+1)(DS+1)}{(AS+1)/(BS+1)}のボード線図

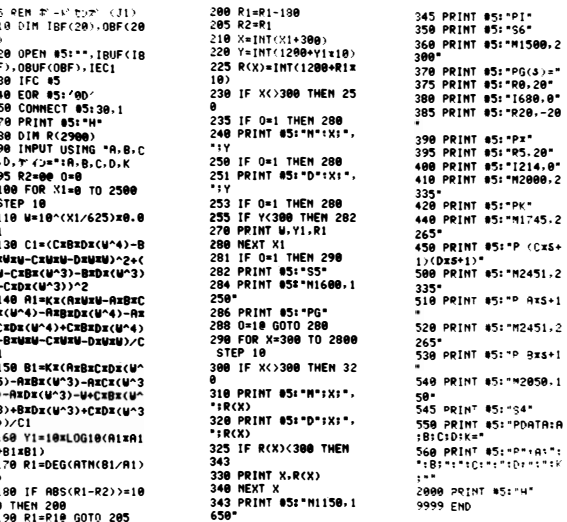

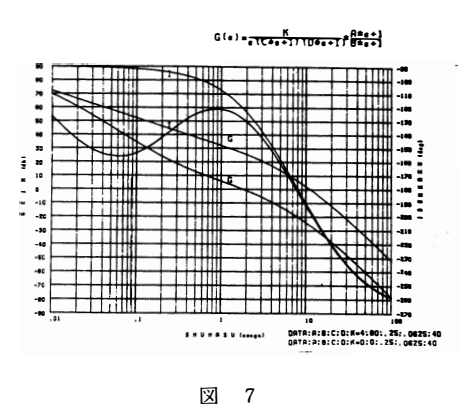

まず XY プロッタ上に1.3節に示したプ ログラムにより、片対数グラフおよび座標 の値を図示し、前節2.2のベクトル軌跡の 例と同じ手続にしたがったプログラムによ

って伝達関数のボード線図がえられる。

プログラム7

なわち、行番号80-280: wの種々の値に対する伝達関数の実数部XI、虚数部YI、および位相角を求め、 ゲイン曲線 (230-286の命令文) と, 位相角の特性曲線 (288-345の命令文) とを書くことができる。 なお、プロッタの空白部に伝達関数、および演算条件等を350-560の命令文によって表示される。

5: "M2451.2 **S: "P RES+1** 

5: " \*2858.1

ここで上式のA, B, C, D, Kは時定数, およびゲイン定数で, これらの定数のえらび方によっ て種々なボード線図がえられる。すなわち演算操作上、この条件を与える定数は簡単に代入され、演 算処理した後、これらのボード線図が求められるので、系の動作の改善を計画する際のコンピュータ の利用の1例と考えられる。

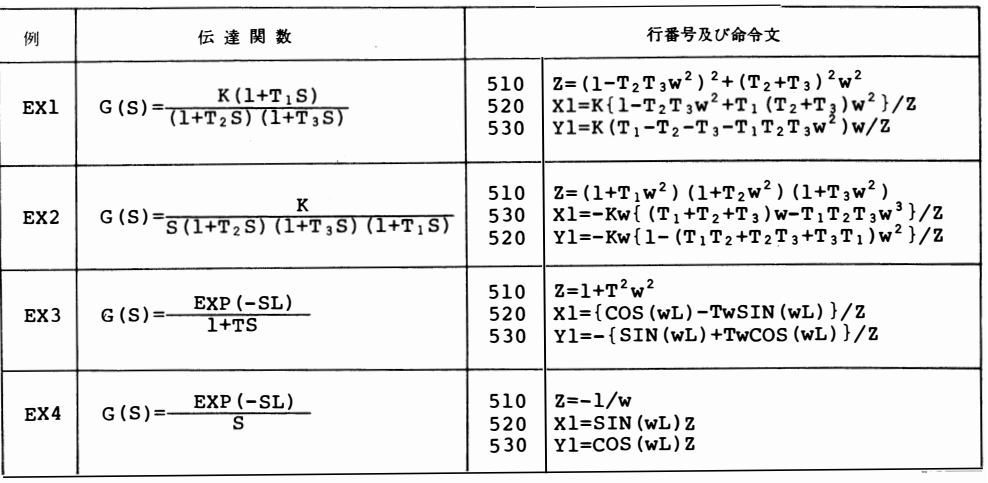

表 1

#### 2.4 伝達関数の極座標系上のベクトル軌跡

すでに, 1.4において極座標系を作図するためのプログラムを示した。この図とベクトル軌跡のXY

#### 富山大学工学部紀要第34巻 1983

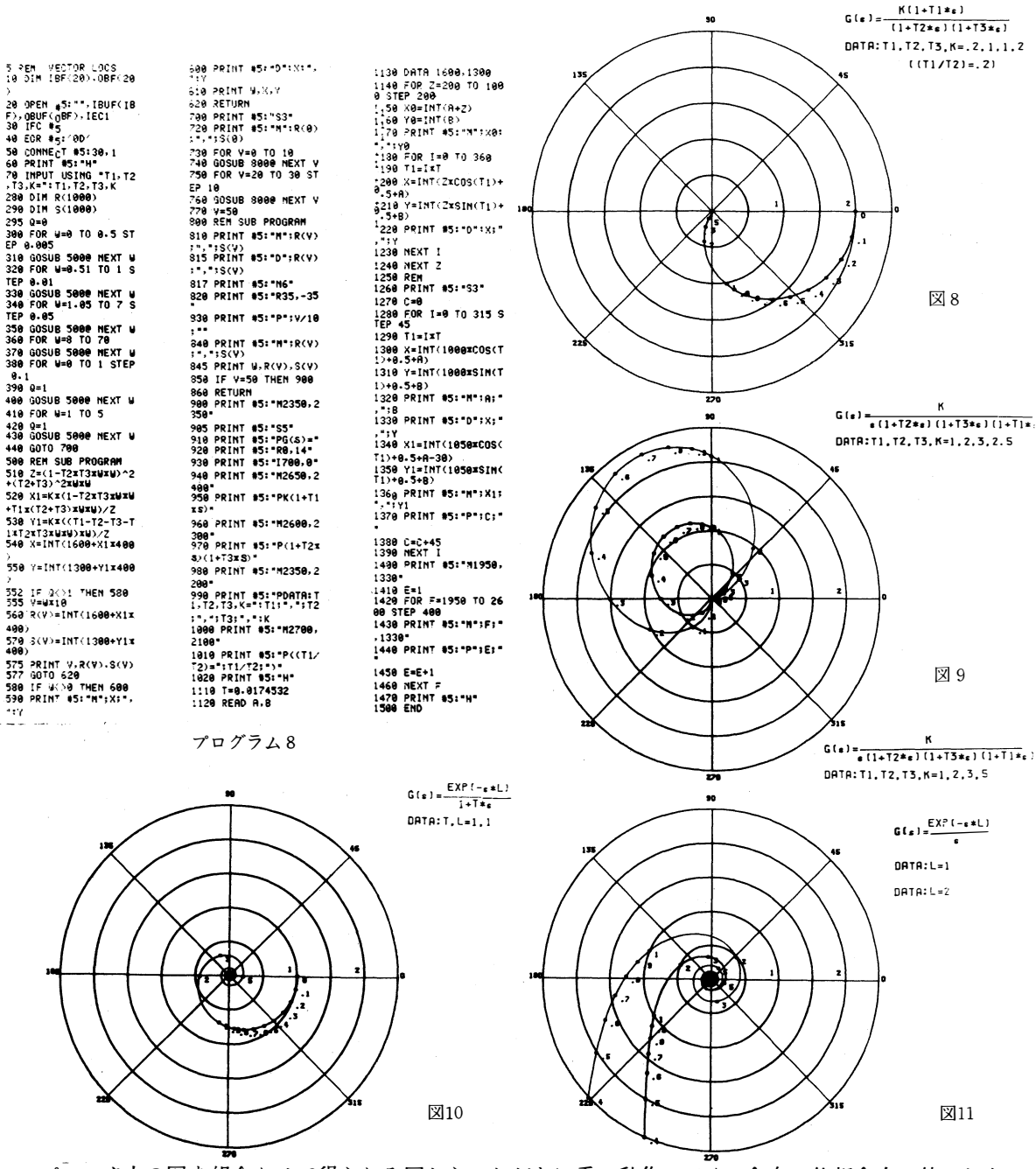

プロッタ上の図を組合わせて得られる図から、ただちに系の動作のゲイン余有、位相余有の値がおよ そ決定できる。つぎに式(1)~(4)で示す種々の伝達関数に対する極座標上のベクトル軌跡は,プログラ ムのうち、ある主要プログラムのみの交換によって、簡単に演算処理結果がえられる。次にその例を いくつか列挙する。

表1のEX1に示す伝達関数のベクトル軌跡をプロッタ上に画かせる命令文は、プログラム8に示す。 このプログラムは行番号510-530の命令文と、極座標系をプロッタ上に作図する行番号1110-1470の 命令文から作成されている。

さらに表1に示したEX2~EX4の伝達関数のベクトル軌跡を図9~図11に示す。

# 胸 舌

コンビュータの使用によって伝達関数のボード線図が, 種々の条件(たとえばゲイン, その他, 時 定数を種々変えた)のもとでそれぞれ対応する結果がえられることや、極座標系上に伝達関数のベク トル軌跡の求め方についてのべた。 これらの結果から図式的に, 伝達関数のゲイン余有, 位相余有の 大きさのおよその値が定まるから、ゲイン及び時定数に対する修正のための考察に便利である。すな わち装置の設計上の変更方法を検討するために, このようなコンビュータ利用の方法が見いだされる からである。 演算動作のもとにおいて, 伝達関数, およびその時定数が異なる場合, 命令文の修正と 時定数の変更によ って, 制御系の定数の変化による補償量の大きさの修正が簡単にできることを明ら かにした。

なお, すでにのべたように, これらのプログラムはさらに改良の余地がある。 ここではいままで求 めた結果を資料として一応まとめた。

今後, プログラム文の整理をして, 演算上の無駄な部分を除去しなければならないと考えている。

# On Using of the Personal Computer for the Elementally Problems on the Control Systems

Keizo OGAWA, Kogi UMEDA, Kimiko TACHI Hirofumi TAKASE, Takayuki NAKAGAWA

We studied the solutions of elementally problems on the control systems and the characteristics of its, by using the BASIC programs of the digital computer.

In this paper, we have discribed the results of BASIC programs of its systems and shown the figures of characteristics of its.

# 〔英文和訳〕 制御系の初等的な諸問題に対する

パーソナルコンビュータの利用について

小 川 恵 三, 梅 田 浩 司, 舘 喜美子 高 瀬 博 文, 中 川 孝 之

デジタルコンビュータのBA SlCプログラムを利用して, 我々は自動制御系の初等的問題の解と, そ の系の特性について研究した。

この報告は, そのベーシックプログラムとそしてその特性図を示したものである。

(198 2年10月20 日受理)